# **uniCMS storage.unical.it APIs handler** *Release 0.4.1*

**Francesco Filicetti, Simone Mungari, Carmine Carlucci**

**Nov 11, 2022**

# **INTRODUCTION**

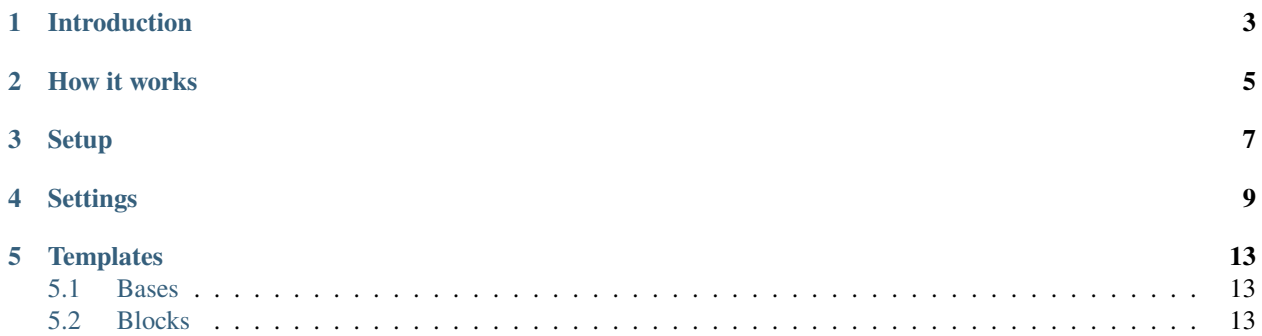

This [uniCMS](https://unicms.readthedocs.io/en/latest/index.html) app allows you to interface with the public [storage.unical.it](https://github.com/UniversitaDellaCalabria/storage.portale) APIs making users to consume information in a graphically appealing format.

The ability to customize settings file parameters and the ease of building new templates make this handler perfect for developers wishing to make their uniCMS instance dynamic and powerful.

### **INTRODUCTION**

<span id="page-6-0"></span>Using *uniCMS* for the realization of a web project in an *Italian university* represents an important design and communication challenge.

Being able to distribute a large amount of content in an organic and orderly way to a wide range of users (students who want to enroll, enrolled students, graduates, teachers, staff, local companies) requires the use of *modern technologies* capable of facilitating the non-redundant insertion and the immediate availability of information.

In this context, this app is an adequate solution for the management and the right graphical representation of the data coming from a specific API source.

### **HOW IT WORKS**

<span id="page-8-0"></span>By exploiting the [uniCMS handlers](https://unicms.readthedocs.io/en/latest/contents/developer.html#handlers) mechanism, this app generates a series of dynamic webpaths which, using the API resources assigned to each class, render the obtained results through a specific template.

Each template integrates a [Vue.js](https://vuejs.org/) component that takes care of invoking the passed resource and retrieving the data.

**THREE**

#### **SETUP**

<span id="page-10-0"></span>To install *unicms\_unical\_storage\_handler* follow these easy steps:

```
pip install git+https://github.com/UniversitaDellaCalabria/unicms-unical-storage-handler.
\rightarrowgit
```
In your uniCMS settingslocal.py file, add app in your INSTALLED\_APPS

```
INSTALLED_APPS = [
    ...
    unicms_unical_storage_handler,
]
```
and set new handler

```
# UNICAL STORAGE HANDLER
if "unicms_unical_storage_handler" in INSTALLED_APPS:
    from unicms_unical_storage_handler.settings import *
    CMS_HANDLERS_PATHS.extend(CMS_STORAGE_HANDLERS_PATHS)
    CMS_APP_REGEXP_URLPATHS.update(CMS_STORAGE_APP_REGEXP_URLPATHS)
    # Set uniCMS websites pk list enabled to manage the new url
    # if different from default [1]
    ALLOWED_UNICMS_SITES = [2]
# END UNICAL STORAGE HANDLER
```
Finally, collect new templates

./manage.py unicms\_collect\_templates

### **FOUR**

### **SETTINGS**

<span id="page-12-0"></span>List of website pks allowed to display the pages. This can be overridden in settingslocal

ALLOWED\_UNICMS\_SITES = [1]

Auto-built webpaths. Can't be overridden.

```
CMS_STORAGE_BASE_PATH = 'storage'
CMS_STORAGE_CDS_VIEW_PREFIX_PATH = 'cds'
CMS_STORAGE_ACTIVITY_VIEW_PREFIX_PATH = 'activities'
CMS_STORAGE_TEACHER_VIEW_PREFIX_PATH = 'teachers'
CMS_STORAGE_ADDRESSBOOK_VIEW_PREFIX_PATH = 'addressbook'
CMS_STORAGE_STRUCTURE_VIEW_PREFIX_PATH = 'structures'
CMS_STORAGE_LABORATORY_VIEW_PREFIX_PATH = 'laboratories'
CMS_STORAGE_PUBLICATIONS_VIEW_PREFIX_PATH = 'publications'
```
Regular expressions managing webpath handling. Can't be ovverridden.

 $CMS\_STORAGE\_BASE\_URL\_VIEW\_REGEXP = f' \ (?\allowbreak P < \allowbreak w \allowbreak e\allowbreak b\allowbreak p \allowbreak a\allowbreak b\allowbreak c\allowbreak /\allowbreak a\allowbreak -\allowbreak zA\allowbreak -\allowbreak 20\allowbreak -9\allowbreak \langle .\allowbreak \backslash -\allowbreak \backslash -\allowbreak ]$   $\ ^{\ast }\allowbreak )\, ( \ ^{\ast }_{c}\allowbreak C\allowbreak M\allowbreak S\_STORAGE\_$  $\rightarrow$ BASE\_PATH})(/)?\$' # noqa  $CMS\_STORAGE\_CDS\_LIST\_URL\_VIEW\_REGEXP = f' \ (?P[\\a-zA-Z0-9\\.\\-\\-]*) ($  {CMS\_STORAGE\_ ˓<sup>→</sup>BASE\_PATH})/({CMS\_STORAGE\_CDS\_VIEW\_PREFIX\_PATH})(/)?\$' # noqa  $CMS\_STORAGE\_CDS\_INFO\_URL\_VIEW\_REGEXP = f' \ (?P \le webpath > [\sqrt{a-zA-Z0-9} \ . \ -]\$  ({CMS\_STORAGE\_ ˓<sup>→</sup>BASE\_PATH})/({CMS\_STORAGE\_CDS\_VIEW\_PREFIX\_PATH})/(?P<code>[a-z0-9\-]\*)(/)?\$' # noqa  $CMS\_STORAGE\_ACTIVITY\_URL\_VIEW\_REGEXP = f' \ (?P[\\a-zA-Z0-9\\.\\-\\-]*) ($ ˓<sup>→</sup>BASE\_PATH})/({CMS\_STORAGE\_CDS\_VIEW\_PREFIX\_PATH})/(?P<cdsid>[a-z0-9\-]\*)/{CMS\_STORAGE\_ ˓<sup>→</sup>ACTIVITY\_VIEW\_PREFIX\_PATH}/(?P<code>[a-z0-9\-]\*)(/)?\$' # noqa  $CMS\_STORAGE\_TEACHER\_LIST\_URL\_VIEW\_REGEXP = f' \ (?P < webpath) [\ \angle a - zA - Z0 - 9 \ \ . \ \ - \ \ ]^*)$ ({CMS\_ ˓<sup>→</sup>STORAGE\_BASE\_PATH})/({CMS\_STORAGE\_TEACHER\_VIEW\_PREFIX\_PATH})(/)?\$' # noqa  $CMS\_STORAGE\_TEACHER\_INFO\_URL\_VIEW\_REGEXP = f' \ (?P < webpath) [\ \angle a - zA - Z0 - 9 \ \ . \ \ - \ \ ]^*)$  ({CMS\_ ˓<sup>→</sup>STORAGE\_BASE\_PATH})/({CMS\_STORAGE\_TEACHER\_VIEW\_PREFIX\_PATH})/(?P<code>[a-z0-9\-]\*)(/)?\$  $ightharpoonup$ <sup>'</sup> # noqa  $\text{CMS\_STORAGE\_PUBLICATIONS\_INFO\_URL\_VIEW\_REGEXP = f' \(?P \leq \text{webpath} \geq \lfloor \sqrt{a-zA-Z0-9} \rfloor \cdot \{-\lfloor \frac{x}{2} \rfloor \}$ ˓<sup>→</sup>{CMS\_STORAGE\_BASE\_PATH})/({CMS\_STORAGE\_TEACHER\_VIEW\_PREFIX\_PATH})/(?P<teacherid>[a-z0- ˓<sup>→</sup>9\-]\*)/{CMS\_STORAGE\_PUBLICATIONS\_VIEW\_PREFIX\_PATH}/(?P<code>[a-z0-9\-]\*)(/)?\$' # noqa  $CMS\_STORAGE\_ADDRESSBOOK\_LIST\_URL\_VIEW\_REGEXP = f' \ (?P \leq webpath > [\sqrt{a-zA-Z0-9} \ . \ . \ -\ ]*)$  ({CMS\_ ˓<sup>→</sup>STORAGE\_BASE\_PATH})/({CMS\_STORAGE\_ADDRESSBOOK\_VIEW\_PREFIX\_PATH})(/)?\$' # noqa  $CMS\_STORAGE\_ADDRESSBOOK\_INFO\_URL\_VIEW\_REGEXP = f' \ (?P < webpath > [\sqrt{a-zA-Z0-9} \ . \ -]\ )$  ({CMS\_ ˓<sup>→</sup>STORAGE\_BASE\_PATH})/({CMS\_STORAGE\_ADDRESSBOOK\_VIEW\_PREFIX\_PATH})/(?P<code>[a-z0-9\- ˓<sup>→</sup>]\*)(/)?\$' # noqa  $CMS\_STORAGE\_STRUCTURE\_LIST\_URL\_VIEW\_REGEXP = f' \ (?P < webpath > [\ \ a - zA - Z0 - 9 \ \ . \ \ - \ \ ]^*)$ ({CMS\_ ˓<sup>→</sup>STORAGE\_BASE\_PATH})/({CMS\_STORAGE\_STRUCTURE\_VIEW\_PREFIX\_PATH})(/)?\$' # noqa

(continues on next page)

(continued from previous page)

```
CMS\_STORAGE\_STRUCTURE\_INFO\_URL\_VIEW\_REGEXP = f' \land (?P < \text{webpath} > [\sqrt{a-zA-Z0-9} \cdot \sqrt{-1} ]^*) ({CMS_
˓→STORAGE_BASE_PATH})/({CMS_STORAGE_STRUCTURE_VIEW_PREFIX_PATH})/(?P<code>[a-z0-9\-]*)(/
˓→)?$' # noqa
CMS\_STORAGE\_LABORATORY\_LIST\_URL\_VIEW\_REGEXP = f'^(?P<webpath>[\\a-zA-Z0-9\\.\\-\\-]*) ( {CMS\_˓→STORAGE_BASE_PATH})/({CMS_STORAGE_LABORATORY_VIEW_PREFIX_PATH})(/)?$' # noqa
CMS\_STORAGE\_LABORATORY\_INFO\_URL\_VIEW\_REGEXP = f' \ (?P <b>Webpath</b> > [\X - ZA - Z0 - 9 \X - \X - ]*) ( {CMS\_˓→STORAGE_BASE_PATH})/({CMS_STORAGE_LABORATORY_VIEW_PREFIX_PATH})/(?P<code>[a-z0-9\-]*)(/
\rightarrow)?$' # noqa
```
Handlers list (used in settingslocal as shown in Setup guide).

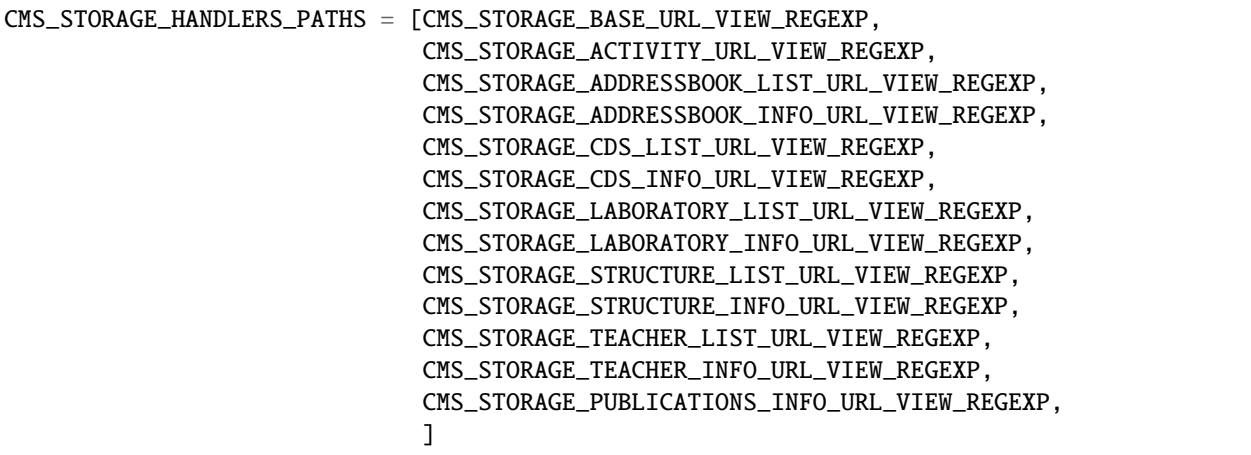

Handlers dictionary (used in settingslocal as shown in Setup guide)

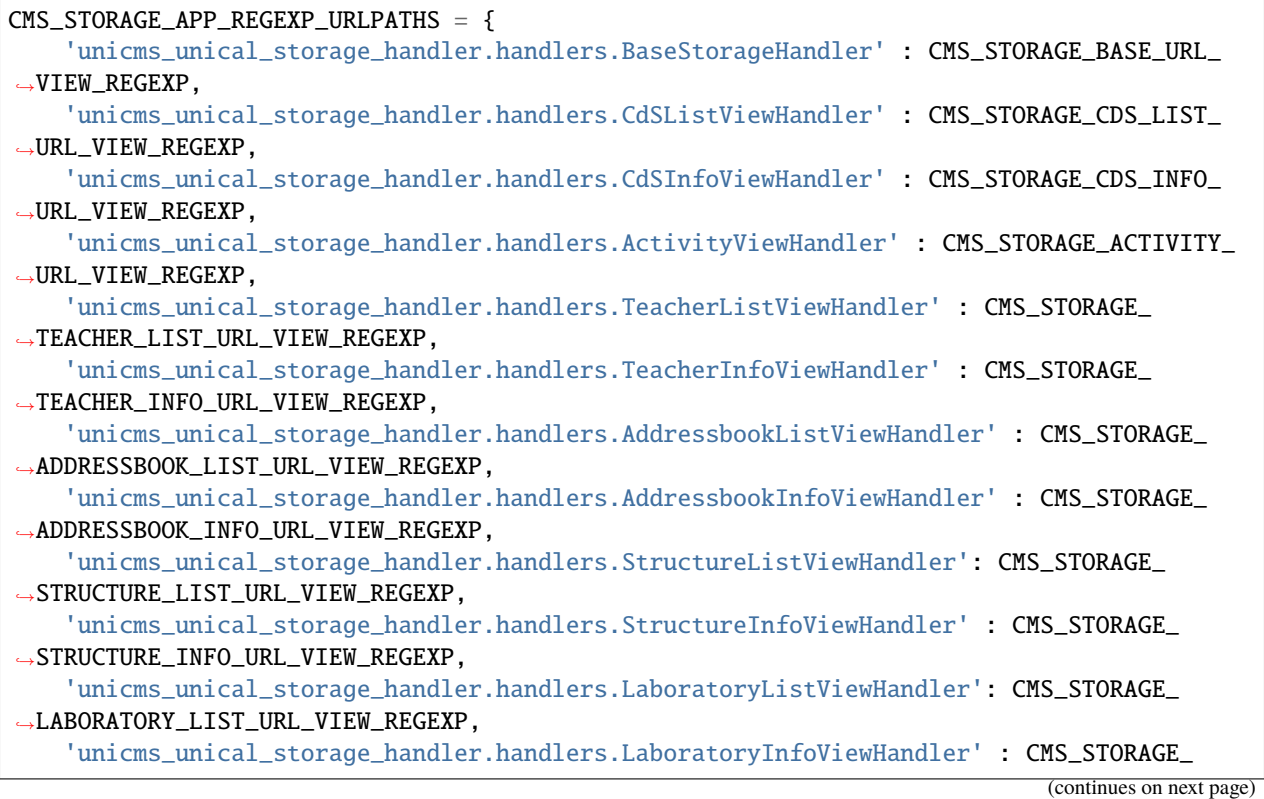

(continued from previous page)

```
˓→LABORATORY_INFO_URL_VIEW_REGEXP,
    'unicms_unical_storage_handler.handlers.PublicationsInfoViewHandler': CMS_STORAGE_
˓→PUBLICATIONS_INFO_URL_VIEW_REGEXP,
}
```
API endpoints. These values can be overridden.

```
# cms_storage APIs (ref: https://storage.unical.it)
CMS_STORAGE_BASE_API = 'https://storage.portale.unical.it/api/ricerca/'
CMS_STORAGE_ACADEMICYEARS_API = f'{CMS_STORAGE_BASE_API}academicyears/'
CMS_STORAGE_ACTIVITY_API = f'{CMS_STORAGE_BASE_API}activities/'
CMS_STORAGE_ADDRESSBOOK_API = f'{CMS_STORAGE_BASE_API}addressbook/'
CMS_STORAGE_CDS_API = f'{CMS_STORAGE_BASE_API}cds/'
CMS_STORAGE_COMMUNITYTYPES_API = f'{CMS_STORAGE_BASE_API}publicationscommunitytypes/'
CMS_STORAGE_DEGREETYPES_API = f'{CMS_STORAGE_BASE_API}degreetypes/'
CMS_STORAGE_DEPARTMENTSFILTER_API = f'{CMS_STORAGE_BASE_API}departmentsfilter/'
CMS_STORAGE_ERC0LIST_API = f'{CMS_STORAGE_BASE_API}erc0list/'
CMS_STORAGE_ERC1LIST_API = f'{CMS_STORAGE_BASE_API}erc1list/'
CMS_STORAGE_LABORATORIESAREAS_API = f'{CMS_STORAGE_BASE_API}laboratoriesareas/'
CMS_STORAGE_LABORATORY_API = f'{CMS_STORAGE_BASE_API}laboratories/'
CMS_STORAGE_ROLES_API = f'{CMS_STORAGE_BASE_API}roles/'
CMS_STORAGE_STRUCTURE_API = f'{CMS_STORAGE_BASE_API}structures/'
CMS_STORAGE_STRUCTUREFILTER_API = f'{CMS_STORAGE_BASE_API}structuresfilter/'
CMS_STORAGE_STRUCTURETYPES_API = f'{CMS_STORAGE_BASE_API}structuretypes/'
CMS_STORAGE_TEACHER_API = f'{CMS_STORAGE_BASE_API}teachers/'
```
Labels for titles and breadcrumbs. These can be ovverridden.

```
CMS_STORAGE_ACTIVITIES_LABEL = _("Teachings")
CMS_STORAGE_ADDRESSBOOK_LABEL = _("Persons")
CMS_STORAGE_CDS_LIST_LABEL = _("Study courses")
CMS_STORAGE_LABORATORY_LABEL = _("Laboratories")
CMS_STORAGE_PUBLICATIONS_LABEL = _("Publications")
CMS_STORAGE_ROOT_LABEL = _("Data storage")
CMS_STORAGE_STRUCTURE_LABEL = _("Structures")
CMS_STORAGE_TEACHERS_LABEL = _("Teachers")
```
API filters to take only choosen data in templates. Each of these can be overridden in settings.

```
# show only these coursetypes (es: ['L','LM'])
ALLOWED_CDS_COURSETYPES = []
# allowed study courses languages
ALLOWED_CDS_LANGUAGES = ['ita', 'eng']
# API base filters
ALLOWED_CDS_JOINT_DEGREES = [
    {'COD': 'N', 'name': _("No")},
    {'COD': 'S', 'name': _("Joint title")},
    {'COD': 'D', 'name': _("Double title")}
]
```
(continues on next page)

(continued from previous page)

```
ALLOWED_ADDRESSBOOK_ROLES = []
ALLOWED_ADDRESSBOOK_STRUCTURE_ID = []
ALLOWED_STRUCTURE_TYPES = []
ALLOWED_COMMUNITY_TYPES = []
# fields to show templates
CDS_INFO_FIELDS = ['CdSGoals', 'CdSAccess', 'CdSAdmission',
                   'CdSProfiles', 'CdSFinalTest', 'CdSFinalTestMode',
                   'CdSSatisfactionSurvey']
# fields to hide in templates
ADDRESSBOOK_INFO_NOT_SHOW = ['ID', 'Name', 'Role',
                             'RoleDescription', 'StructureTypeCOD']
TEACHER_INFO_NOT_SHOW = ['TeacherID', 'TeacherDepartmentID',
                         'TeacherLastName', 'TeacherFirstName',
                         'TeacherRole', 'TeacherRoleDescription']
STRUCTURE_INFO_NOT_SHOW = ['StructureId', 'StructureFatherId']
LABORATORY_INFO_NOT_SHOW = ['LaboratoryId', 'CompletionReferentId',
                            'ScientificDirectorId', 'DepartmentReferentId',
                            'LaboratoryErc1Cod', 'LaboratoryErc0Cod',
                            'ResearchPersonnelID', 'TechPersonnelID',
                            'LaboratoryName', 'LaboratoryAcronym',
                            'LaboratoryScope', 'LaboratoryLogo',
                            'LaboratoryErc1', 'LaboratoryResearchPersonnel',
                            'LaboratoryTechPersonnel', 'LaboratoryOfferedServices',
                            'LaboratoryLocation', 'LaboratoryErc0Description',
                            'LaboratoryServicesScope', 'LaboratoryTeachingScope',
                            'LaboratoryResearchScope', 'LaboratoryActivities',
                            'CompletionReferentName', 'TechPersonnelRole']
PUBLICATIONS_INFO_NOT_SHOW = ['PublicationId', 'PublicationAbstract',
                              'PublicationTitle', 'PublicationCommunity',
                              'PublicationCollection', 'PublicationReferenceAuthor']
# if set, API will retrieve only structures with this parent and later
INITIAL_STRUCTURE_FATHER = ''
```
Almalaurea trasparenza link. This can be overridden.

```
# ALMALAUREA Link
ALMALAUREA_LINK = 'http://statistiche.almalaurea.it/universita/statistiche/trasparenza?
˓→codicione='
```
## **TEMPLATES**

<span id="page-16-0"></span>Templates are managed as atomic, inheritable and composable elements, which can also be used in uniCMS to create independent [blocks](https://unicms.readthedocs.io/en/latest/contents/usage.html#page-blocks) to be inserted in its pages.

Every single template is a combination of *HTML*, *Django tags* and *Vue.js*. This approach is extremely flexible.

# <span id="page-16-1"></span>**5.1 Bases**

# <span id="page-16-2"></span>**5.2 Blocks**

All blocks templates accept the same context parameters.